# **АРМ врача-диагноста "Гамма Мультивокс Д1" для работы с 2D изображениями**

Автоматизированное Рабочее Место (АРМ) врача-диагноста, построенное на основе Комплекса Аппаратно-Программного (КАП) "Гамма Мультивокс Д1", предназначено для работы с медицинскими изображениями, получаемыми от диагностических аппаратов, имеющих цифровой интерфейс в стандарте DICOM v. 3.0.

В случае наличия у диагностического аппарата аналогового видеовыхода, изображения регистрируются непосредственно АРМ «Гамма Мультивокс Д1» с помощью модуля ввода изображений и потом передаются на сервер PACS медучреждения.

АРМ может быть использовано при автономной работе с собственной базой данных или при работе в составе локальной вычислительной сети медучреждения с базой данных, находящейся на сервере PACS.

АРМ можно использовать в качестве второй автономной консоли для цифровых диагностических аппаратов с цифровым (DICOM) интерфейсом, имеющих свою рабочую станцию, например, для компьютерного томографа (КТ) или магнитно-резонансного томографа (МРТ).

АРМ позволяет осуществлять визуализацию, обработку и сохранение отдельных изображений, а также серий изображений, формирование расположения изображений на пленке и на бумаге для получения твердых копий изображений, быстрый поиск необходимой информации, документирования результатов обследований.

В АРМ обеспечивается возможность оперативной настройки на работу с изображениями разных модальностей (КТ, МРТ, рентген, УЗ и пр.) при переключении экрана на действия с соответствующей модальностью.

### *Работа с базой данных*

АРМ врача-диагноста "Гамма Мультивокс Д1" позволяет вводить и сохранять в базе данных изображения и информацию о пациентах и обследованиях, работать с очередью пациентов.

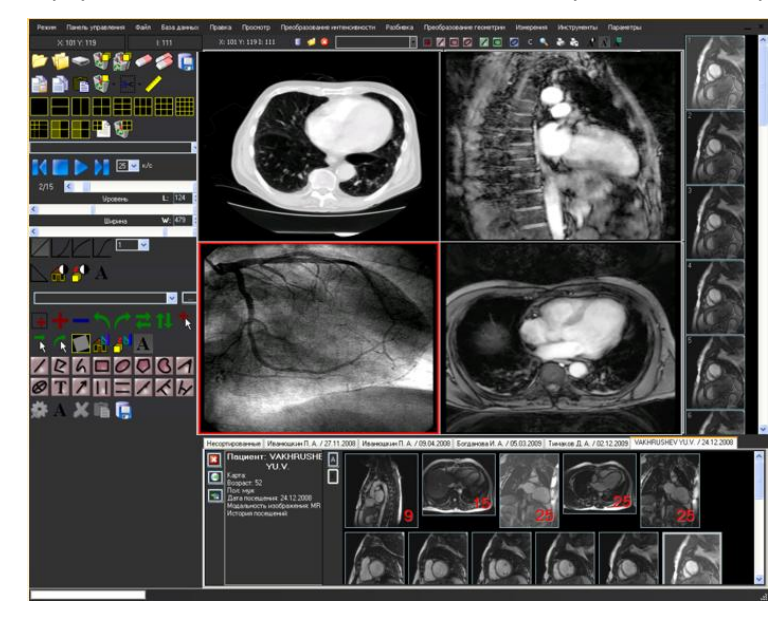

## *Визуализация изображений:*

Мультимодальное представление изображений – одновременное представление на экране компьютера изображений, полученных при различных видах обследований, позволяет производить комплексный анализ и создает основу для качественной диагностики.

Интуитивно понятный пользовательский интерфейс обеспечивает удобство работы с изображениями.

#### *Визуализация изображений и серий изображений в режимах:*

- покадрового просмотра; кинопетли, при задании частоты смены кадров до 80 кадров/сек;
- мультипланарного представления с помощью множества не перекрывающихся окон, расположенных на экране по выбранной пользователем схеме.
- работы с несколькими мониторами (до 4-х), а также работу со специализированными диагностическими мониторами 2, 3, 5МП.

#### *Преобразование интенсивности и геометрические преобразования изображений:*

- регулировка яркости и контрастности изображений, инверсия интенсивности;
- преобразование интенсивностей входного изображения в яркость пикселов на экране в зависимости от модальности изображения (в линейной, логарифмической, экспоненциальной, S-образной и цветной формах);
- изменение масштаба изображения;
- сдвиги и повороты изображений, получение зеркальных изображений и пр.

### Дополнительные методы преобразования изображений:

- раскраска или отсечение областей изображения по задаваемым интервалам интенсивности;
- сдвиг, увеличение и поворот изображения на величины, произвольно задаваемые оператором с  $\blacksquare$ помощью мыши.

Фильтрация - подавление шумов, выравнивание гистограммы, выделение границ объектов.

Алгебраические операции как с отдельными изображениями (инверсия, сложение и вычитание, действия с маской), так и с их сериями.

### Измерений параметров изображений:

- значений интенсивности изображения (физической плотности);
- координат точек. расстояний. **VГЛОВ.** площадей, объемов, задаваемых эллипсоидом.

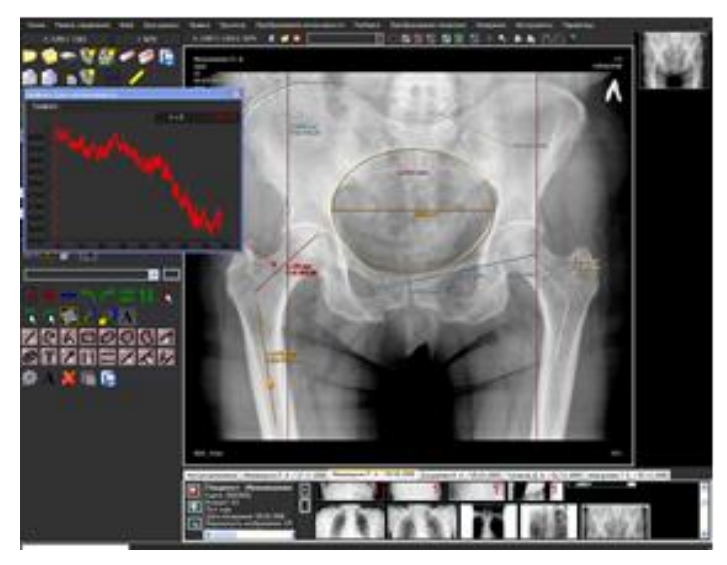

Выбор зон интереса при задании зон прямоугольниками, эллипсами, ломаными линиями или сплайнами

Статистические измерения в области интереса: вычисление средней яркости и дисперсии

Наложение результатов измерений на изображения - маркеров, линий, комментариев

Измерение физиологических параметров исследуемых органов (деформаций, потоков и пр.)

Запись на переносимые носители информации изображений в DICOM формате и программы просмотра изображений.

Специализированные программы для работы с 2D изображениями Программа обработки ангиографических изображений Программа обработки маммографических изображений

Требования к аппаратной части АРМ (не хуже):

Системный блок компьютера: процессор Intel Core i5, оперативная память 8Гб, жесткий диск 2 Тб Монитор 24" с разрешением не ниже 1920х1200 Системное ПО: Windows 7 Professional 64-bit Система управления базой данных: Microsoft SQL Server Express

## КАП "Гамма Мультивокс" имеет все необходимые разрешительные документы.

Программное обеспечение КАП внесено в Единый реестр российский программ для ЭВМ и баз данных.

КАП "Гамма Мультивокс" разработаны ГК «Гаммамед» при участии сотрудников НИИЯФ им. Д.В. Скобельцына МГУ им. М. В. Ломоносова, выпускаются и обслуживаются ГК «Гаммамед».

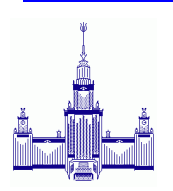

НИИЯФ им. Д.В. Скобельцына МГУ им. М. В. Ломоносова Россия 119992, Москва, Ленинские горы, МГУ, 1/58, комната 110 тел: (495) 939-08-89 e-mail: gavrilov@multivox.ru http://www.multivox.ru

#### ГК «ГАММАМЕД»

Россия 127018. г. Москва, ул. Октябрьская. д. 4, к.2 Тел. (495) 645-00-37, 645-00-32 e-mail: info@gammamed.ru http://www.gammamed.ru

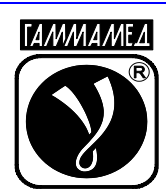